## **EMI 6-5-4-3 : trouver rapidement des informations dans un site internet**

Pour les élèves ayant une connexion internet, voici l'adresse du site : <https://www.peppercarrot.com/fr/>

 **Consigne :** Observe la capture d'écran ci-dessous pour répondre aux questions

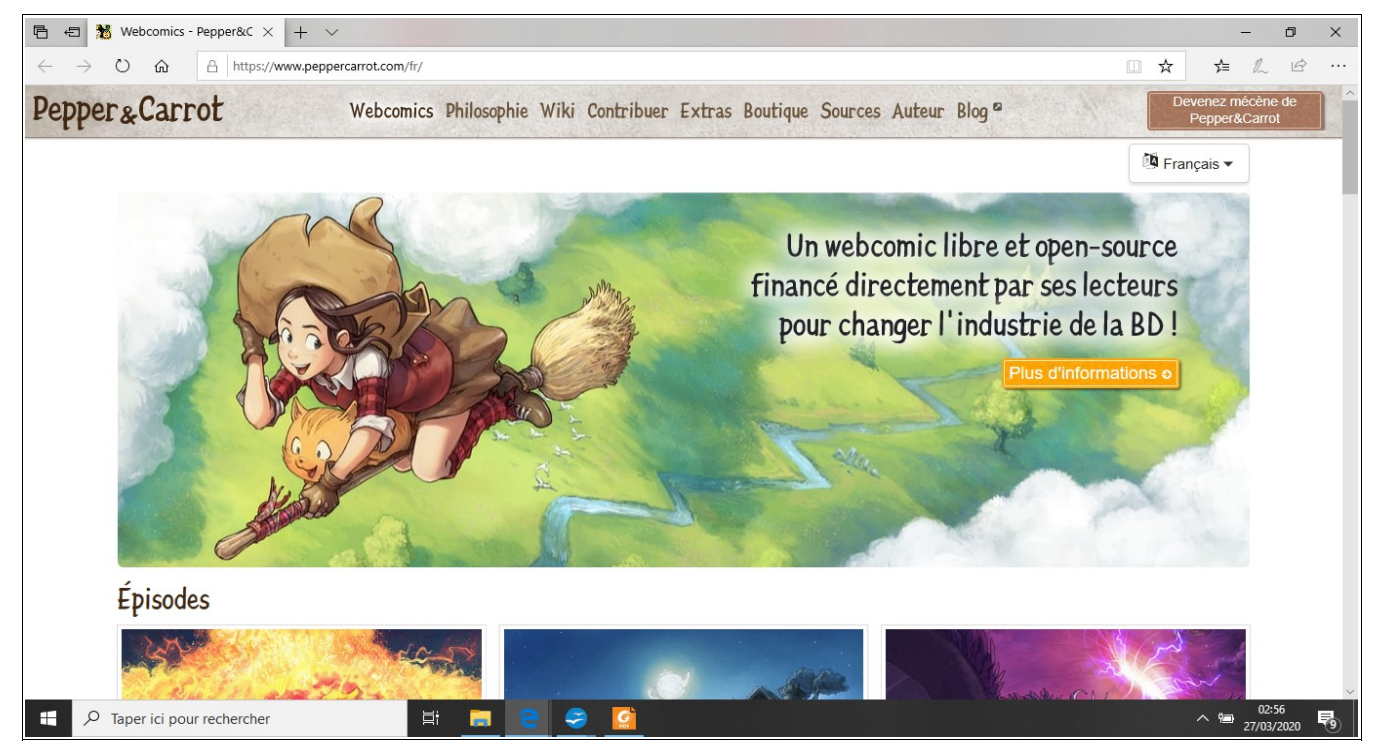

## **Questions : (aide-toi aussi du vocabulaire défini sur la 2ème page)**

- 1- Entoure en bleu l'**adresse du site internet** sur l'image ci-dessus.
- 2- Ce site te propose : (entoure la bonne réponse)
- a- des épisodes de dessin animé gratuits
- b- des épisodes de bande dessinée payants
- c- des épisodes de bande dessinée gratuits

3- Entoure en vert l'**onglet\*** sur lequel il faudra cliquer pour en savoir plus sur celui qui a crée ces histoires.

4- Selon toi, comment s'appellent les deux personnages visibles sur l'image ?

…................................... et …......................................

5- entoure en noir l'**onglet\*** qui te permet de changer la langue du site et des histoires

6 Qui a aidé l'auteur pour que son travail soit payé ? (question difficile)

## **Vocabulaire pour mieux comprendre :**

*Webcomic* : mot inventé pour décrire des petites histoires drôles en bandes dessinées publiées sur internet

*Libre* : veut dire que l'auteur a décidé d'offrir son travail. On peut l'imprimer, l'utiliser sans demander son autorisation.

*Open-source* : c'est un ensemble de logiciels gratuits et **libres\*** que tout le monde peut télécharger depuis internet pour les utiliser sur son ordinateur, afin de créer un document, un dessin etc. (par exemple : libre office, gimp...)

*Onglet* : petite zone sur laquelle on peut cliquer pour ouvrir une page

 **Consigne** : observe cette nouvelle capture d'écran pour répondre aux questions

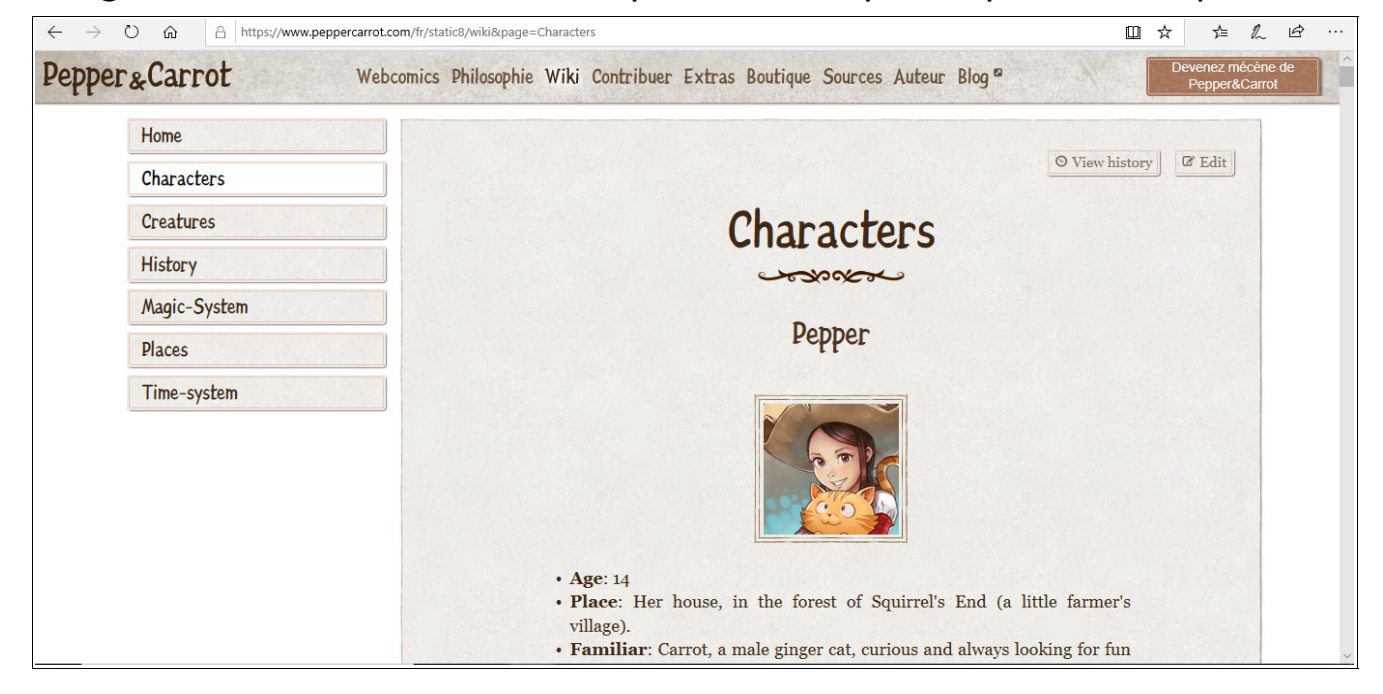

1- Comment traduit-on le mot anglais « Characters » en français ?

….............................................................................................

2- En observant tous les éléments et en utilisant les mots « **cliqué** » et « **onglet** » peux-tu expliquer en une phrase comment tu arriverais sur la page ci-dessus en partant de la page d'accueil du site ?

J'ai d'abord … .............................................................................. …................................................................................................ 3- Où habite Pepper ? (réponds en français) …...............................................................................................